# **GROMACS - Bug #1583**

# **gmx msd with mol flag requires excessive memory**

08/25/2014 02:25 PM - Michael Brunsteiner

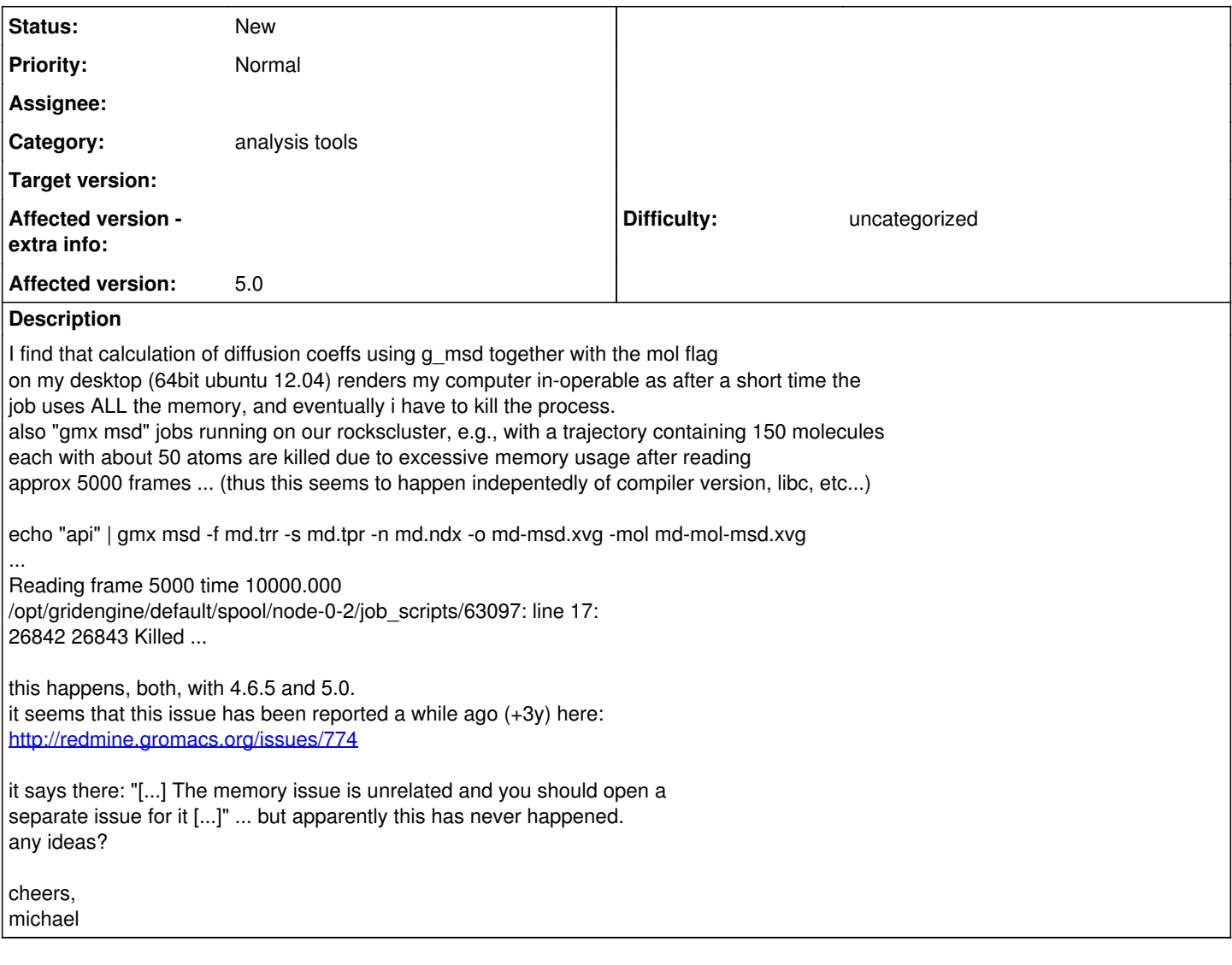

## **History**

### **#1 - 08/25/2014 03:59 PM - Mark Abraham**

It certainly allocates O(nframes \* nmols) memory. Fixing that is probably not very easy, but you can work around the issue by making index groups with single molecules. Inconvenient, I admit.

### **#2 - 08/25/2014 04:14 PM - Michael Brunsteiner**

It certainly allocates O(nframes \* nmols) memory.

fine, but what i don't understand is this ... if i don't use the mol flag the diffusion is calculated for all atoms in the provided group which i'd expect to require O(nframes \* natoms) memory, i.e. the problem should become worse, but in this case the program works ...

making index groups with single molecules.

you mean calculating the diffusion for each molecule separately followed by averaging? that would take ages ... e.g. if i have 500 molecules i'd need to read the entire trajectory 500 times ...

i guess a work around could be to 1) convert the original trajectoy

replacing all atomic coords of each molecule by the COM of the molecule, and then 2) use gmx msd without the mol flag ... but there seems to no tool for doing the first step ... so i'll try to write my own program for that question is: is what is found in /usr/local/gromacs/share/gromacs/template/ known to work with gmx 5.0??

cheers michael

## **#3 - 08/26/2014 10:21 AM - Mark Abraham**

Michael Brunsteiner wrote:

It certainly allocates O(nframes \* nmols) memory.

fine, but what i don't understand is this ... if i don't use the mol flag the diffusion is calculated for all atoms in the provided group which i'd expect to require O(nframes \* natoms) memory, i.e. the problem should become worse, but in this case the program works ...

O(nframes\*natoms) is the whole trajectory, which doesn't happen. Your second run is using a different code path, so the question is different.

making index groups with single molecules.

you mean calculating the diffusion for each molecule separately followed by averaging? that would take ages ... e.g. if i have 500 molecules i'd need to read the entire trajectory 500 times ...

i guess a work around could be to 1) convert the original trajectoy replacing all atomic coords of each molecule by the COM of the molecule, and then 2) use gmx msd without the mol flag ... but there seems to no tool for doing the first step ... so i'll try to write my own program for that

gmx traj does 1. Maybe then gmx analyze for 2?

question is: is what is found in /usr/local/gromacs/share/gromacs/template/ known to work with gmx 5.0??

The template code itself works, but the installed build system gear in 5.0 has issues that are being worked on, possibly resolved by now. Best bet includes configuring GROMACS originally with -DGMX\_CXX11=off

cheers michael

### **#4 - 03/31/2015 01:17 PM - awen thomas**

Hi Michael,

Use the following code for solving this problem

g\_msd -n POPC.ndx -lateral z -o POPC\_msd.xvg -mol POPC\_diff.xvg

Trajectory has 10000 frames and the system it was ran on is Fedora Red Hat 5.4. Indeed my network administrator was very unhappy about comsumed memory.

I'd guess that using only part of your trajectory at one time (g\_msd -b -e, or pre-condition with trjconv) will lead to less memory usage although the implementation of this code should not require 600GB unless you actually have many millions of atoms.

Hope this code will work.